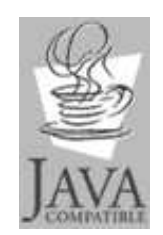

## **Java Application Programming Interface**

**Converted from original html to postscript**

## **Table of contents**

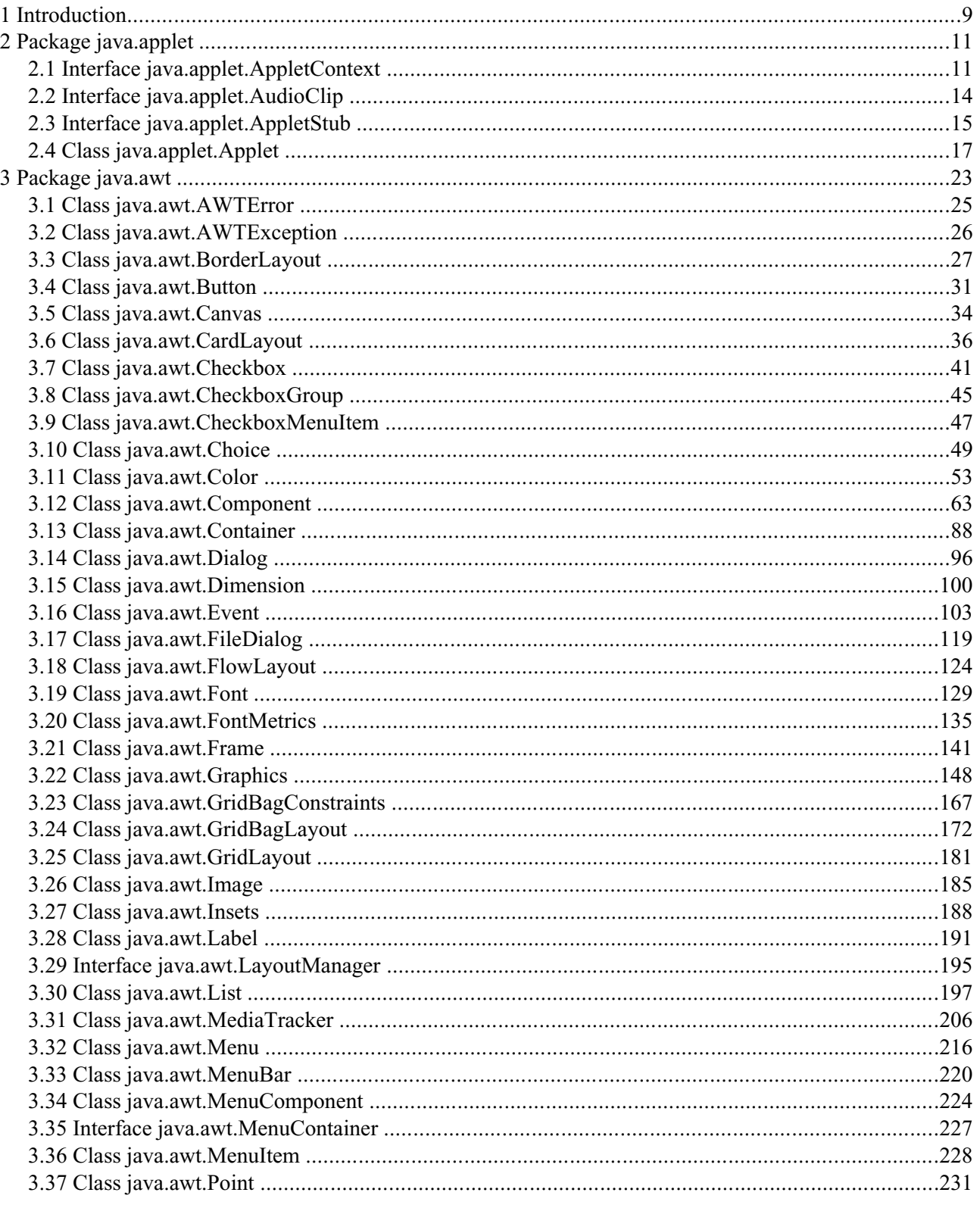

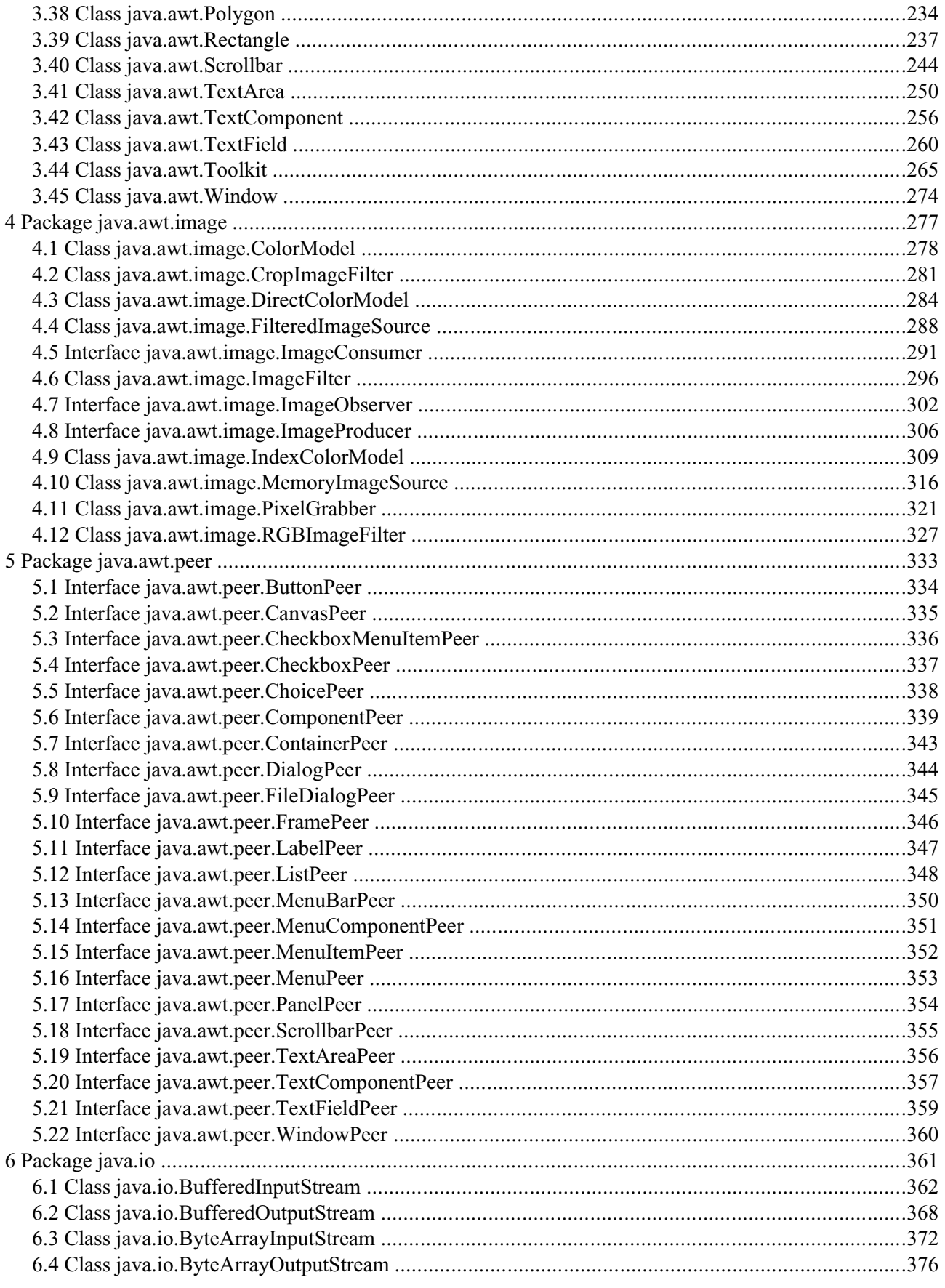

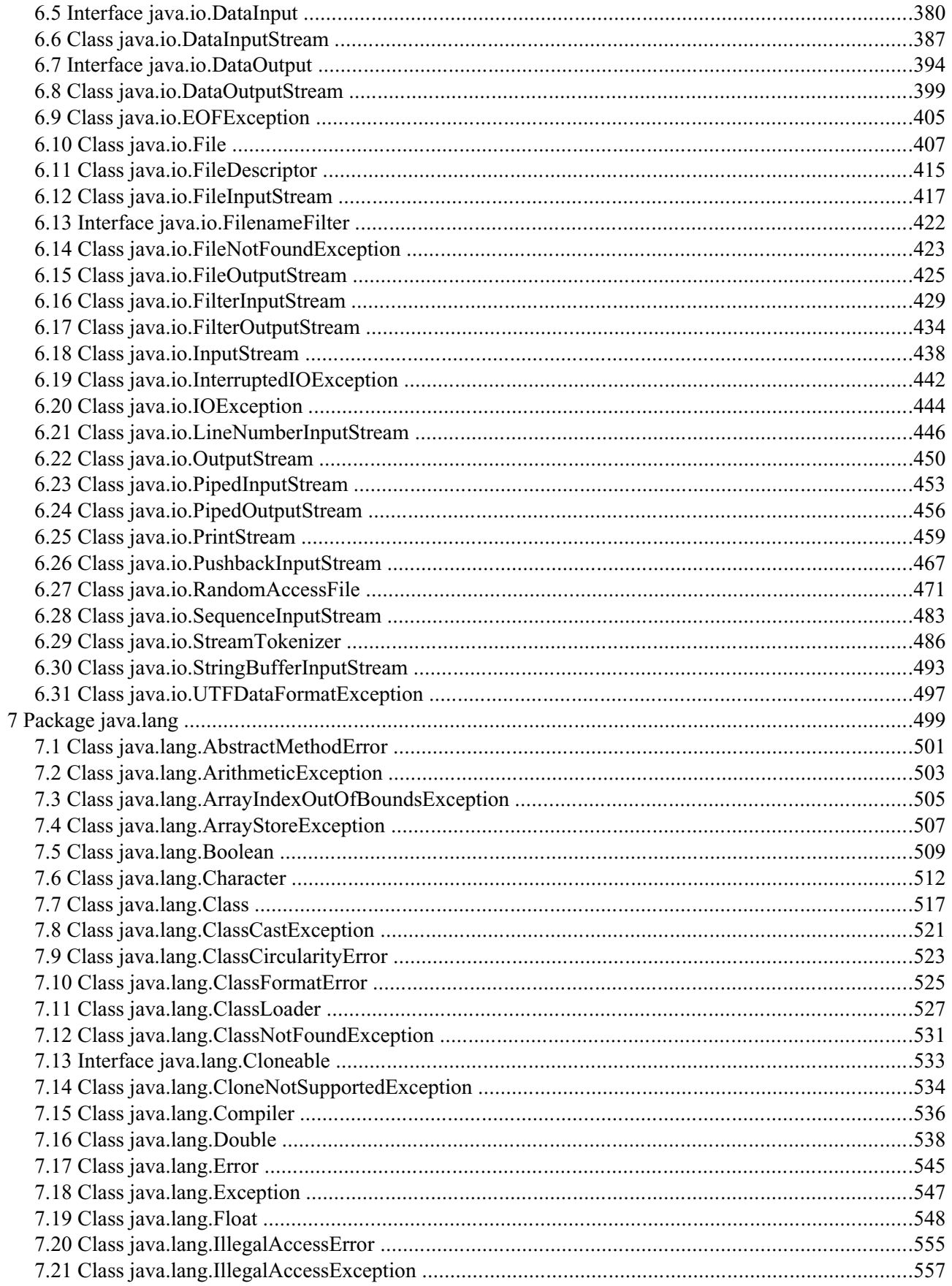

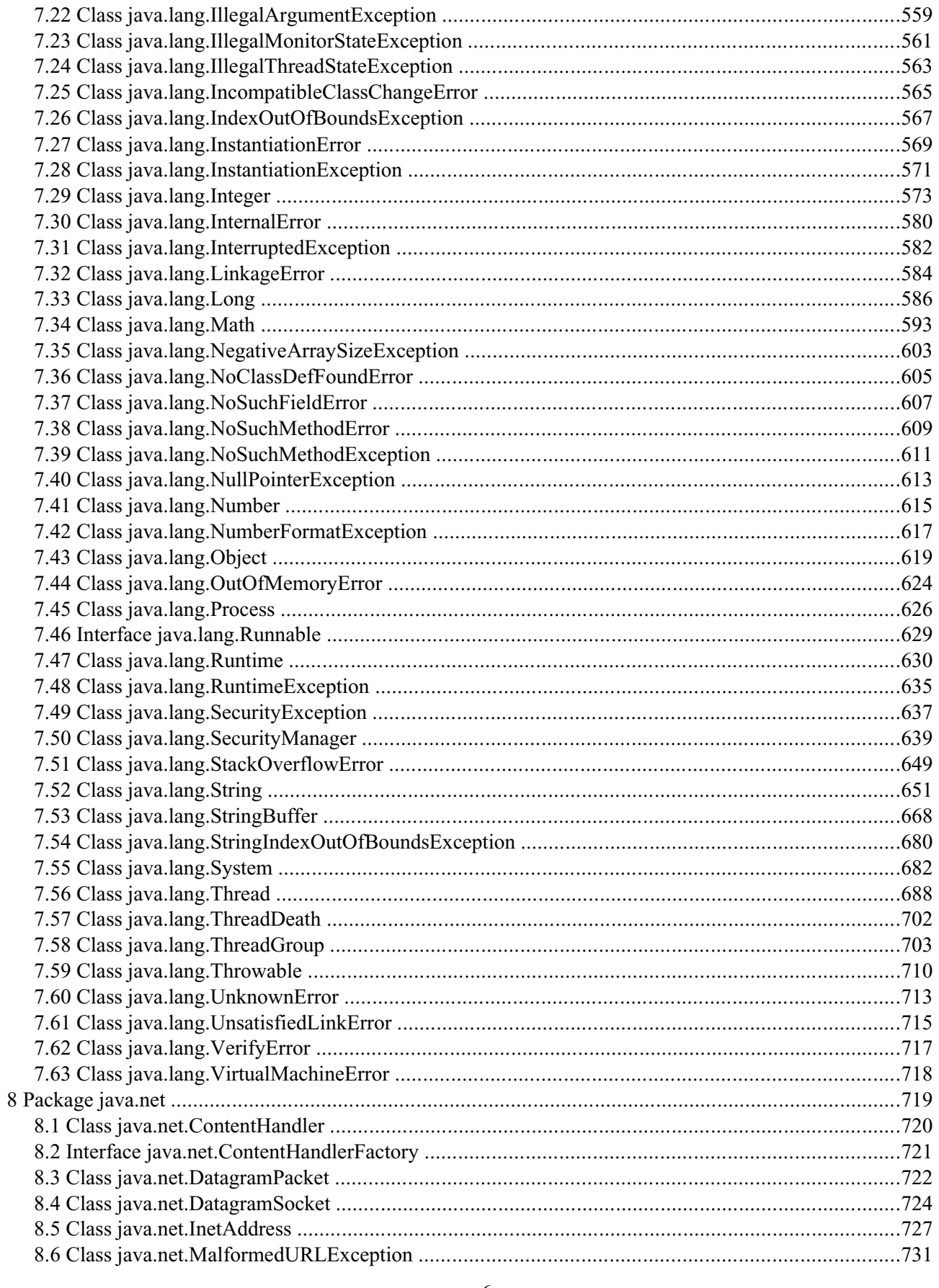

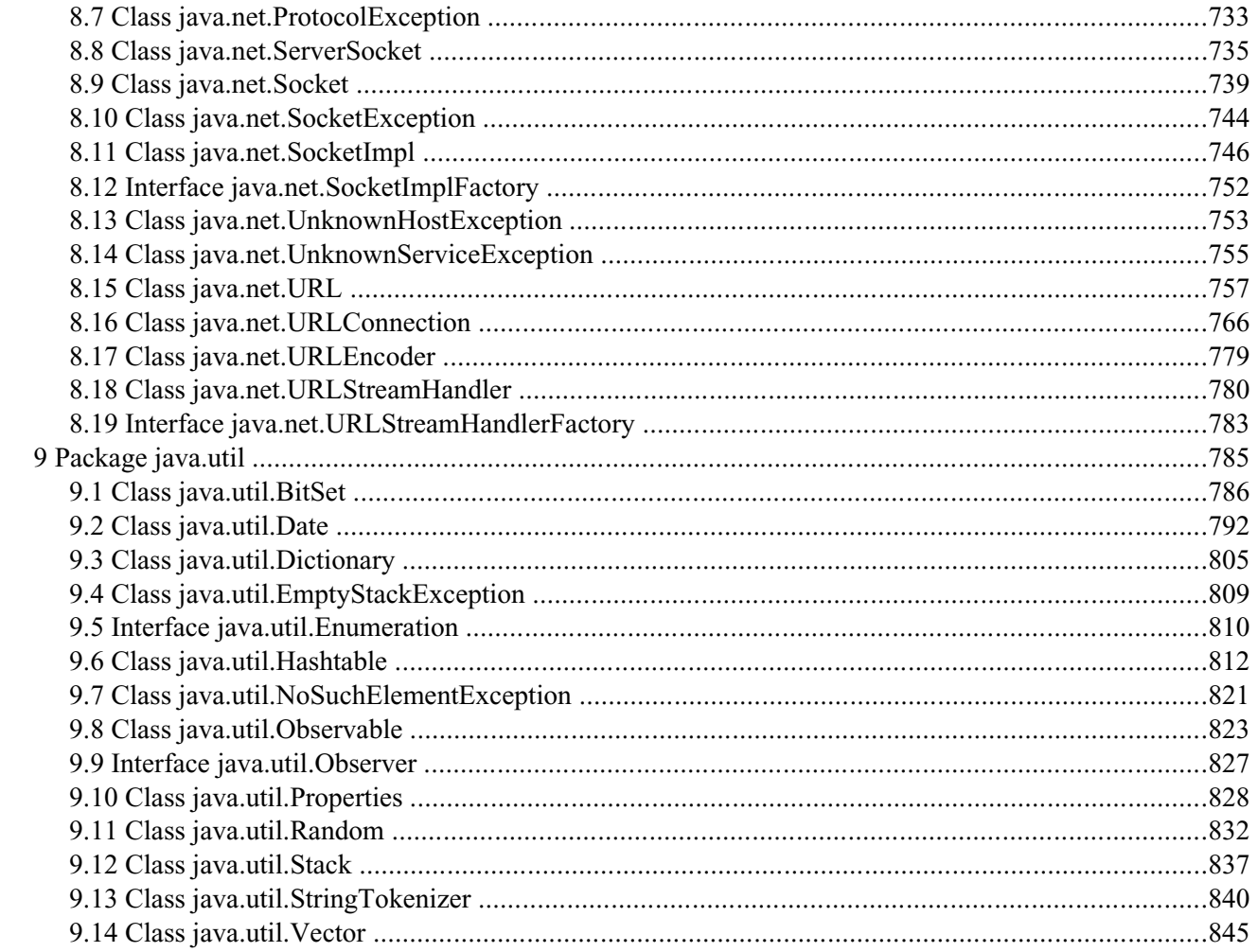

## **1 Introduction**

This document is a conversion of the html Java API 1.01 documentation supplied with the JDK on OS/2 Warp 4 to a more readable, manual-like format. The intention is that for those who like to have hard copy versions of their documentation, that this will be much easier to print in a readable format. The format chosen to distribute this in is postscript, since it is probably the most platform-independent distribution method available today. The pages are formatted reasonably well for double-sided printing, for those of you with printers that offer this facility.

The individual html files shipped with the JDK on OS/2 were converted using the StarOffice 3.1 beta that came on the Application Sampler CD-ROM. They were then assembled by hand into a single, large document, heading and page numbers added, and a table of contents generated. Incidentally, StarOffice performed very well in doing this rather large task: the final result is over 800 pages in length, and while it started to get a little slow towards the end, by and large it worked very well. Certainly no other tool I'm aware of would have made it as easy as it was. The final postscript file was generated by printing to a postscript printer driver with the 'print to file' option enabled. There has been no editing of the original content, except possibly for unintentional omissions. The only change has been one of format, not of content. This is not an official document from Sun or IBM, but the content should be identical to the official documentation shipped with OS/2 Warp 4.

Documentation for the following packages is included:

Package Index

Applet API Packages

- package java.applet
- package java.awt
- package java.awt.image
- package java.awt.peer
- package java.io
- package java.lang
- package java.net
- package java.util